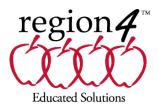

# The Power of Access

#### **Course Outline**

8:30-4:30, 2 day training, 13 CEUs

|             | Торіс                   | Learning                                                                                                    | Instructional Design,<br>including instructional format,                                                                  | Time        | Presenter    |
|-------------|-------------------------|----------------------------------------------------------------------------------------------------|----------------------------------------------------------------------------------------------------|-------------|--------------|
|             |                         | Objective(s)                                                                                                    | and class activities                                                                                                    | (Minutes)   | Name         |
|             | Begins at<br>8:30 AM    |                                                                                                    |                                                                                                    |             |              |
| Day 1       |                         |                                                                                                    |                                                                                                    |             |              |
| 8:30-10:15  | Seating for<br>function | 1) List two elements of<br>seating for postural<br>control that may<br>maximize functioning.                                                                                                    | Apply the basic principle of<br>positioning for access.<br>Lecture, handout, demonstration of<br>elements used in seating | 1 hr 45 min | Arlene James |
| Break       |                         |                                                                                                    |                                                                                                    | 15          |              |
| 10:30-11:30 | Determining<br>access   | <ul> <li>4) Write the name of an activity that can be a motivating and effective assessment tool when determining access.</li> <li>1) List two elements of seating for postural control that may maximize functioning.</li> <li>2) List two types of alternative computer access for students with physical dysfunctioning.</li> </ul> | Powered mobility use in determining<br>access for involved clients.<br>Lecture, hand outs, video, case<br>studies         | 60          | Arlene James |
| Lunch       |                         |                                                                                                    |                                                                                                    | 50          |              |

|            | Alternative           | 2) List two types of                   | Describe and identify a variety of      |             | Arlene James    |
|------------|-----------------------|----------------------------------------|-----------------------------------------|-------------|-----------------|
|            | access                | alternative computer                   | forms of alternative access, including  | 60          | Allelle Jailles |
| 0          | access                | access for students                    | mechanical and electronic switches      | 00          |                 |
| 1:2        |                       | with physical                          | and/or devices.                         |             |                 |
| 20-        |                       |                                        |                                         |             |                 |
| 12:20-1:20 |                       | dysfunctioning.                        | Lecture, hand out, case studies and     |             |                 |
| -          | D                     | $(\mathbf{x})$                         | demonstration                           |             | A. I            |
|            | Programming           | 2) List two types of                   | Recognize the importance of             | 60          | Arlene James    |
|            |                       | alternative computer                   | programming WC controls. Discuss        |             |                 |
|            |                       | access for students                    | control components, use, connectivity   |             |                 |
|            |                       | with physical                          | options.                                |             |                 |
|            |                       | dysfunctioning                         | Lecture, demonstration, interactive     |             |                 |
|            |                       | 3) Given an inventory of               | activity using fill in the blank list   |             |                 |
|            |                       | components list, in                    | (participants will add in components    |             |                 |
|            |                       | order of connection, the               | required for a variety of               |             |                 |
|            |                       | components required                    | access/connection needs during this     |             |                 |
| 20         |                       | for mouse emulation                    | and following course time).             |             |                 |
| 2:20-3:20  |                       | using electronic                       |                                         |             |                 |
| 20         |                       | switch(es) to access a                 |                                         |             |                 |
| 3          |                       | computer.                              |                                         |             |                 |
|            |                       |                                        |                                         | 15          |                 |
| ~          |                       |                                        |                                         |             |                 |
| Break      |                       |                                        |                                         |             |                 |
| B          |                       |                                        |                                         |             |                 |
|            | Integrating           | 3) Given an inventory of               | List and Justify components needed      | 1 hr 55 min | Arlene James    |
|            | systems               | components list, in                    | to connect clients chair to computer or |             |                 |
|            | -,                    | order of connection, the               | AAC device.                             |             |                 |
|            |                       | components required                    | Lecture, case studies, demonstration,   |             |                 |
| 0          |                       | for mouse emulation                    | interactive activity using fill in the  |             |                 |
| 2:35-4:30  |                       | using electronic                       | blank list                              |             |                 |
| 35-        |                       | switch(es) to access a                 |                                         |             |                 |
| 2:0        |                       | computer.                              |                                         |             |                 |
|            | Begins at             | •                                      |                                         |             |                 |
|            | 8:30 am               |                                        |                                         |             |                 |
| 5          |                       |                                        |                                         |             |                 |
| Day        |                       |                                        |                                         |             |                 |
|            | Computer 9            | Apply knowledge of                     | Apply knowledge of Components           | 1 hr 45 min | Arlana Jamaa    |
|            | Computer & AAC access | Apply knowledge of                     | Apply knowledge of Components           | i nr 45 min | Arlene James    |
|            | AAC access            | Components needed to<br>connect w/c to | needed to connect w/c to computer & AAC |             |                 |
|            |                       |                                        |                                         |             |                 |
|            |                       | computer & AAC                         | Hands on lab stations, 1-to-1           |             |                 |
|            |                       | 2) Civon on inventory of               | computer, multiple AAC devices,         |             |                 |
|            |                       | 3) Given an inventory of               | interactive activity using fill in the  |             |                 |
|            |                       | components list, in                    | blank list                              |             |                 |
|            |                       | order of connection, the               |                                         |             |                 |
| 5          |                       | components required                    |                                         |             |                 |
| 0:1        |                       | for mouse emulation                    |                                         |             |                 |
| -1         |                       | using electronic                       |                                         |             |                 |
| 8:30-10:15 |                       | switch(es) to access a                 |                                         |             |                 |
| 8          |                       | computer.                              |                                         | 1           |                 |

|             |              |                                   |                                                     | 15 |              |
|-------------|--------------|-----------------------------------|-----------------------------------------------------|----|--------------|
|             |              |                                   |                                                     | 15 |              |
| Break       |              |                                   |                                                     |    |              |
| B           |              |                                   |                                                     |    |              |
|             | Computer &   | Apply knowledge of                | Apply knowledge of alternative                      | 60 | Arlene James |
|             | AAC access   | alternative access to             | access to computer and AAC on                       |    |              |
|             |              | computer and AAC on manual chairs | manual chairs,<br>Part 1                            |    |              |
|             |              | 3) Given an inventory of          | Hands on Lab stations, interactive                  |    |              |
|             |              | components list, in               | activity using fill in the blank list               |    |              |
|             |              | order of connection, the          |                                                     |    |              |
| 0           |              | components required               |                                                     |    |              |
| 10:30-11:30 |              | for mouse emulation               |                                                     |    |              |
| 6-1         |              | using electronic                  |                                                     |    |              |
| 0:3         |              | switch(es) to access a            |                                                     |    |              |
| -           |              | computer.                         |                                                     | 50 |              |
|             |              |                                   |                                                     | 50 |              |
| Lunch       |              |                                   |                                                     |    |              |
| Lur         |              |                                   |                                                     |    |              |
|             | Computer &   | 3) Given an inventory of          | Apply knowledge of alternative                      | 60 | Arlene James |
|             | AAC access   | components list, in               | access to computer and AAC on                       |    |              |
|             |              | order of connection, the          | manual chairs,                                      |    |              |
|             |              | components required               | Part 2                                              |    |              |
| :20         |              | for mouse emulation               | Hands on Lab stations, interactive                  |    |              |
| 20-1        |              | using electronic                  | activity using fill in the blank list               |    |              |
| 12:20-1:20  |              | switch(es) to access a            |                                                     |    |              |
| · ·         | case studies | computer.<br>Apply knowledge of   | List and justify components needed to               | 60 | Arlene James |
|             |              | alternative access to             | connect a clients w/c to computer                   | 00 | Anone barres |
|             |              | computer and AAC on               | Case studies showing clients with                   |    |              |
|             |              | manual chairs                     | physical dysfunctioning using                       |    |              |
|             |              |                                   | computer.                                           |    |              |
|             |              | 2) List two types of              | Lecture, video, discussion.                         |    |              |
|             |              | alternative computer              | Interactive matching activity: match                |    |              |
|             |              | access for students               | client functioning to mechanical/electronic switch. |    |              |
|             |              | with physical<br>dysfunctioning.  |                                                     |    |              |
|             |              | 3) Given an inventory of          |                                                     |    |              |
|             |              | components list, in               |                                                     |    |              |
|             |              | order of connection, the          |                                                     |    |              |
|             |              | components required               |                                                     |    |              |
| 20          |              | for mouse emulation               |                                                     |    |              |
| :20-2:20    |              | using electronic                  |                                                     |    |              |
| :20         |              | switch(es) to access a            |                                                     |    |              |
| -           |              | computer.                         |                                                     |    |              |

|           |                                                                                                    |                                                                                                    |                                                                                                    | 15      |              |
|-----------|----------------------------------------------------------------------------------------------------|----------------------------------------------------------------------------------------------------|----------------------------------------------------------------------------------------------------|---------|--------------|
| Break     |                                                                                                    |                                                                                                    |                                                                                                    |         |              |
| 2:35-3:35 | Alternative<br>controls                                                                                         | 2) List two types of<br>alternative computer<br>access for students<br>with physical<br>dysfunctioning.                                                                                                    | Describe and Identify 2 forms of<br>alternative access<br>Lab stations set up for group activity:<br>match client functioning to station<br>equipment.<br>Interactive matching activity: match<br>client functioning to<br>mechanical/electronic switch. | 60      | Arlene James |
| 3:35-4:30 | Review<br>answers on<br>lists and<br>matching<br>activity, Q&A,<br>Tests and<br>eval<br>Concludes at<br>4:00 pm | <ol> <li>List two elements of<br/>seating for postural<br/>control that may<br/>maximize functioning.</li> <li>List two types of<br/>alternative computer<br/>access for students<br/>with physical<br/>dysfunctioning</li> <li>Given an inventory of<br/>components list, in<br/>order of connection, the<br/>components required<br/>for mouse emulation<br/>using electronic<br/>switch(es) to access a<br/>computer.</li> <li>Write the name of an<br/>activity that can be a<br/>motivating and effective<br/>assessment tool when</li> </ol> | Lecture for review, interactive<br>discussion of lists and matching<br>activity, evaluation, test                                                                                                    | 55 min. | Arlene James |

### Learning Outcomes & Completion Requirements

At the end of this course, participants will be able to:

- 1. Identify two types of alternative computer access for children with physical disabilities.
- 2. Determine which alternative access method is appropriate for certain student populations. A grid, completed during hands-on activities, will be a reference.
- 3. Identify three important points concerning seating when determining computer access.

- 4. Participants successful Mastery of course objectives will be measured with a short multiple choice quiz, students will hand in their quiz before they receive their course evaluation.
- 5. Participants are required to attend and participate in the full day(s) of training. Partial continuing education credits are not offered.

### Participant Cancellation and Refund Policy:

Cancellations **must** be completed online or sent to <u>cancellations@esc4.net</u>, no later than seven calendar days prior to event. Phone cancellations are not accepted. Registrations are transferrable.

A processing fee of 25% of the registration cost with a minimum fee of \$35 will be applied to the refund. No refunds for online courses, nonattendance, or cancellations submitted one to six days prior to the event. Participants will receive a full refund for events cancelled by Region 4.

Registration Cancellations must occur at least seven days prior to the first class in order to be eligible for refund of registration fees.

### **Class Cancellation:**

In the event of a class cancellation the registrant will be contacted using the email provided in the online registration process. Future options will be offered.

### **Questions?**

Visit our <u>Help & How-To</u> page, manage your <u>registrations online</u> or contact Registration Services at <u>register@esc4.net</u>

Region 4 Education Service Center (Region 4) is accessible to individuals with disabilities. If you have special needs or require special arrangements in order to participate in a session, please contact Region 4 Registration Services five working days prior to the training program date 713-744-6326 or <u>Register@esc4.net</u>.

## **Region 4 Education Service Center**

7145 West Tidwell Road | Houston, TX 77092-2096 | 713.462.7708 |www.esc4.net McKinney Conference Center: 7200 Northwest 100 Drive | Houston, TX 77092